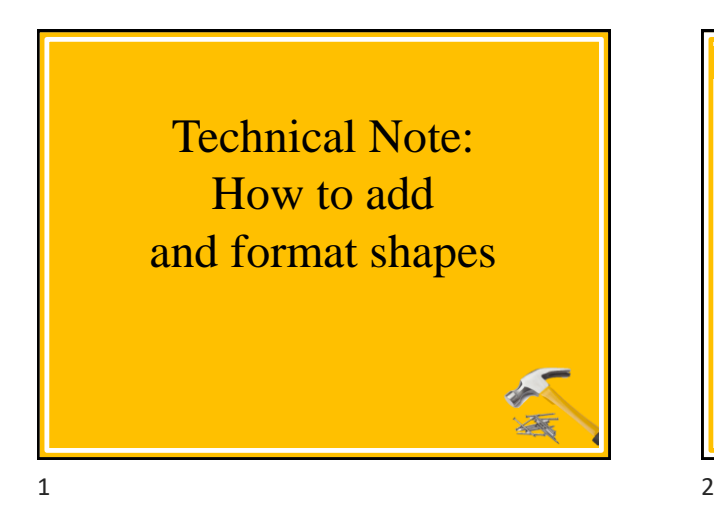

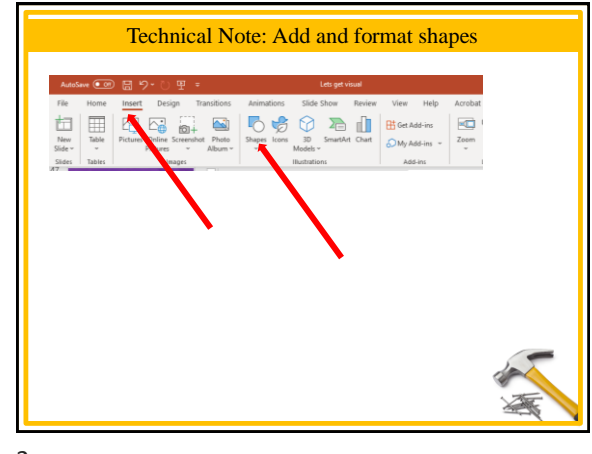

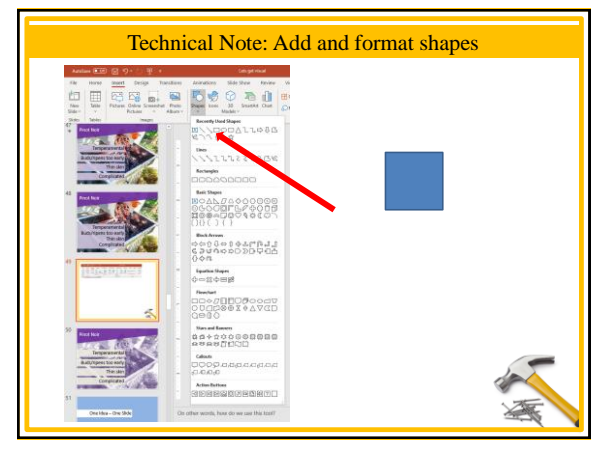

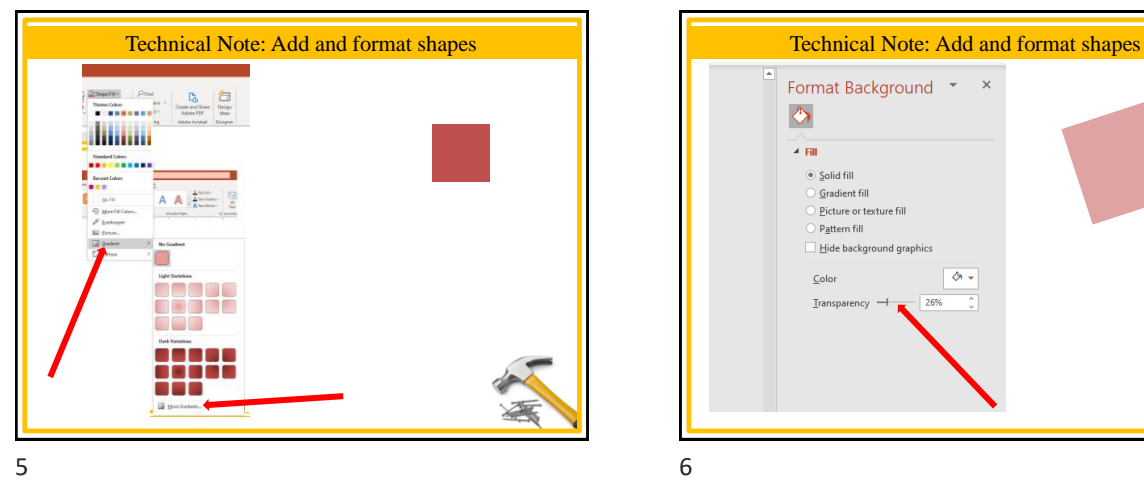

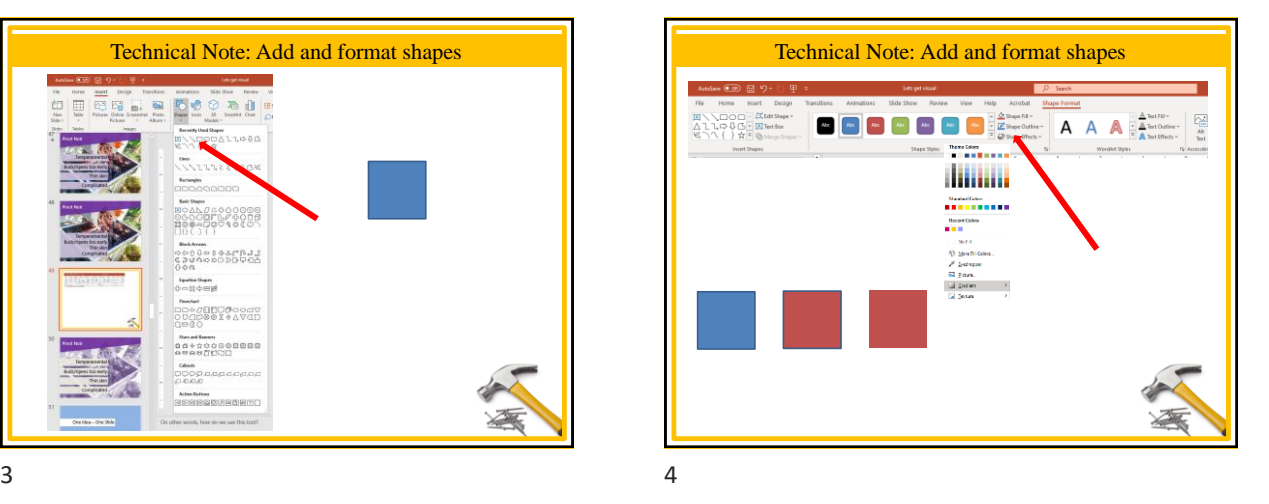

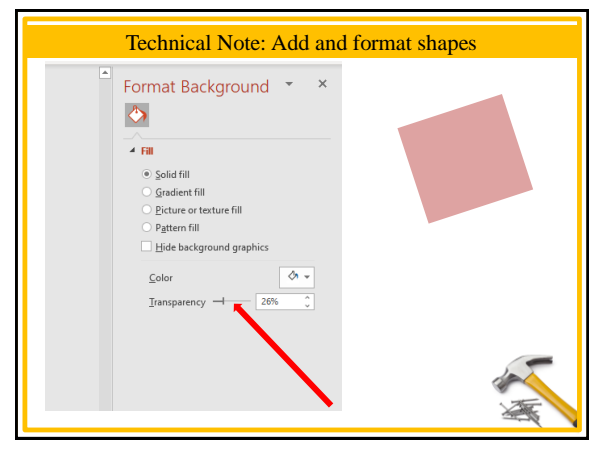

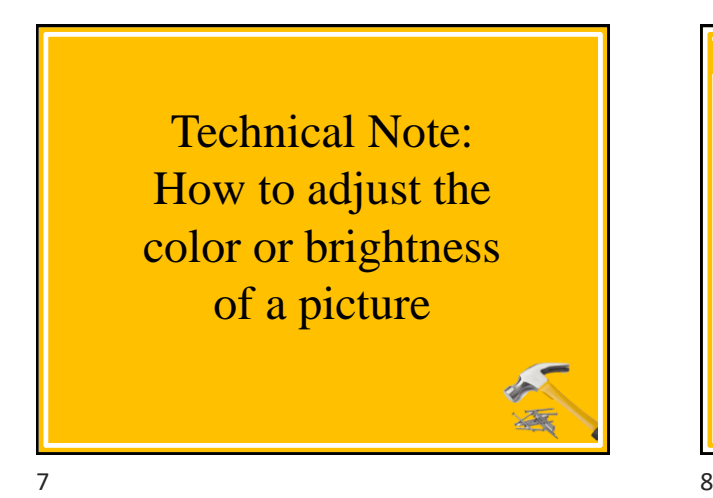

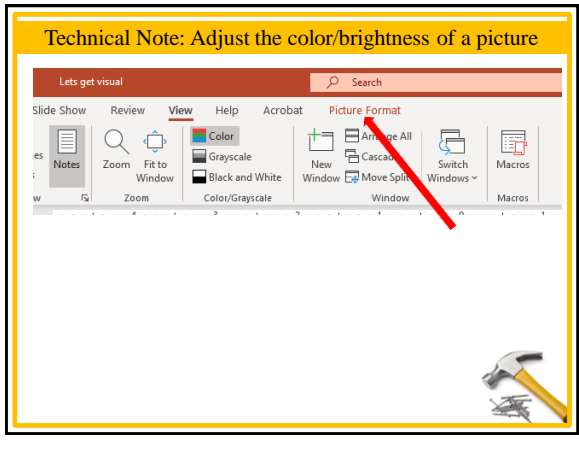

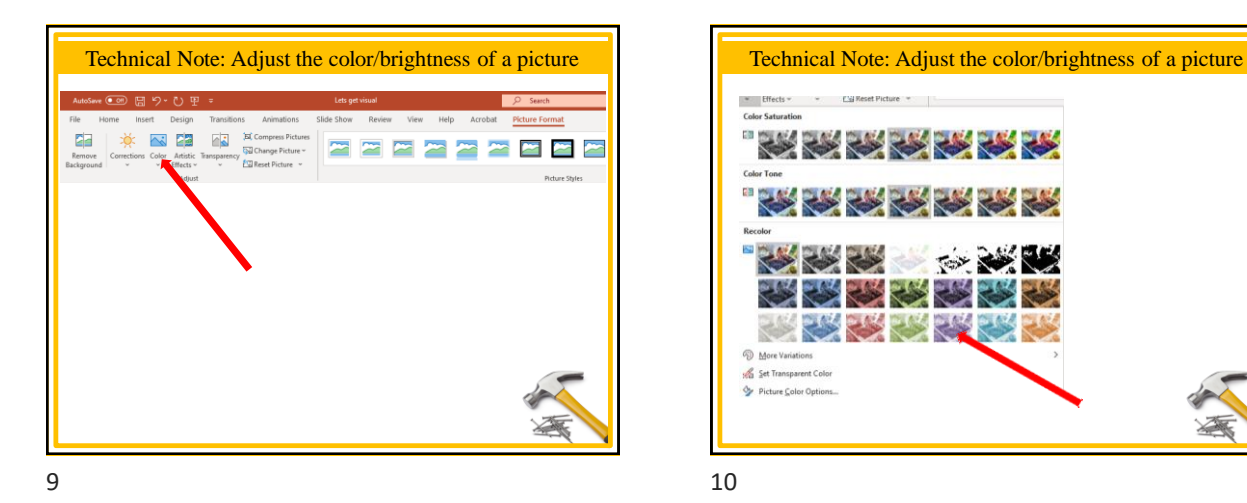

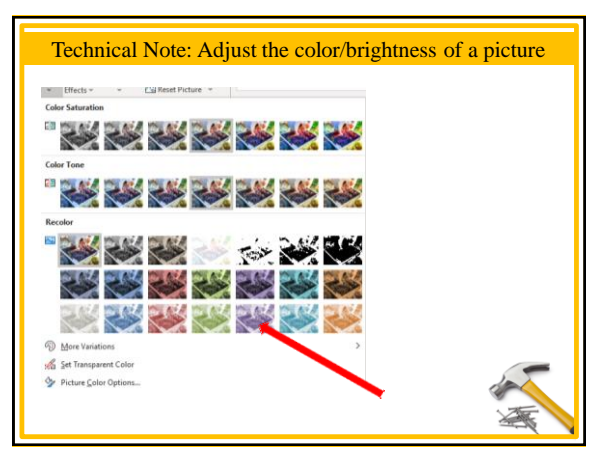

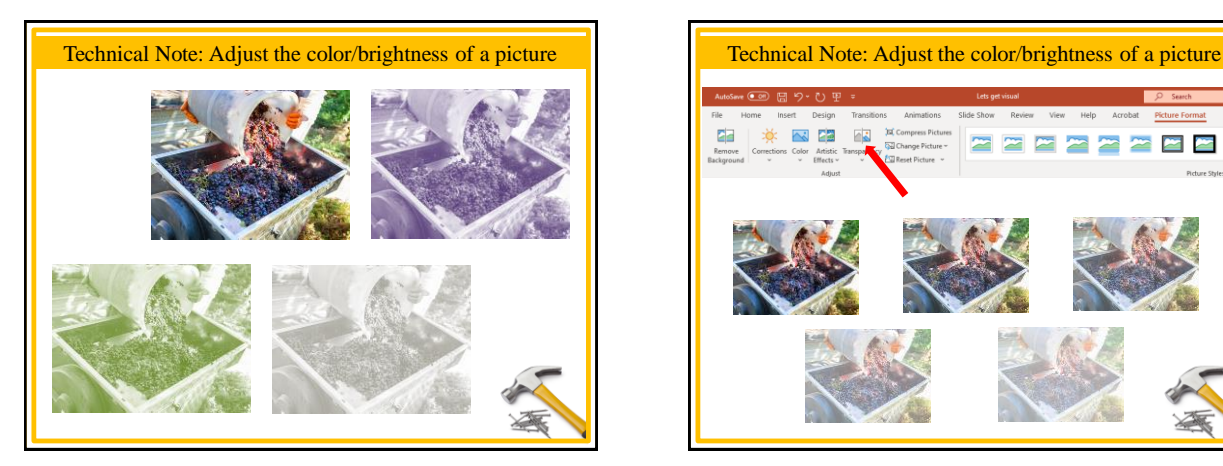

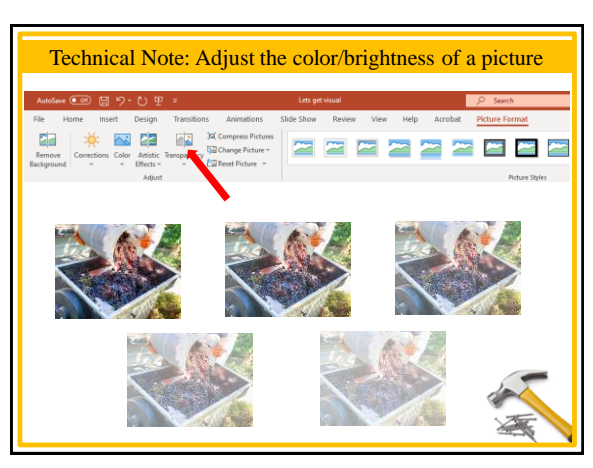

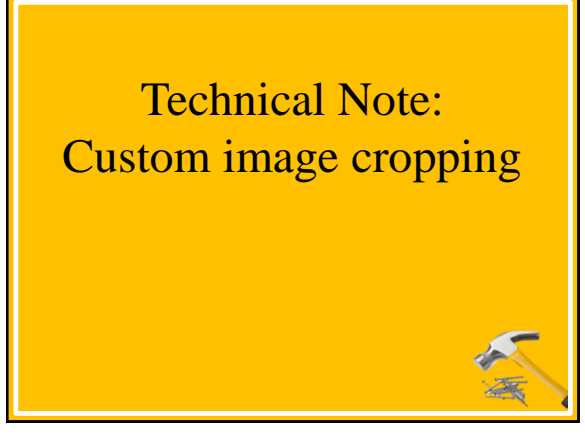

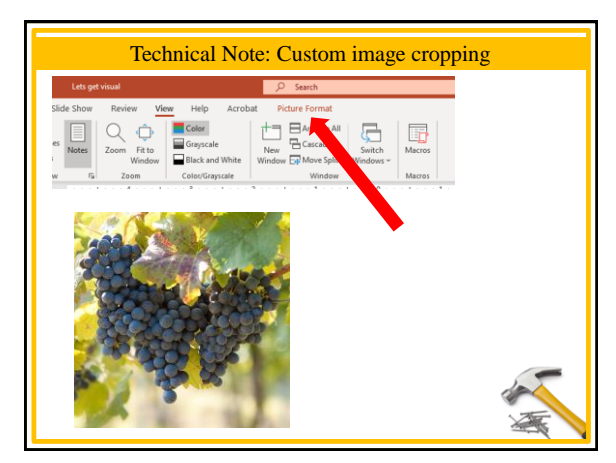

 $13$  14

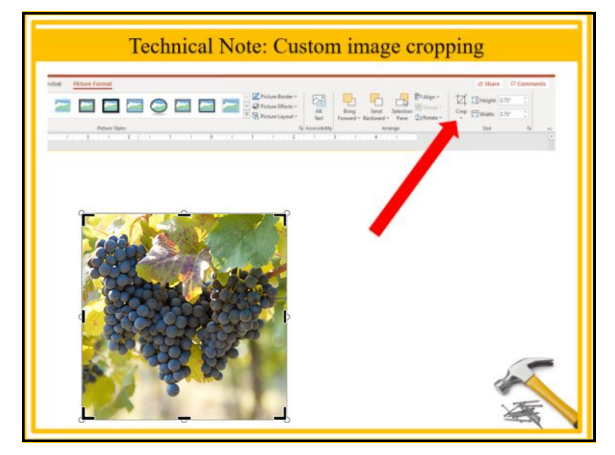

 $15$  16

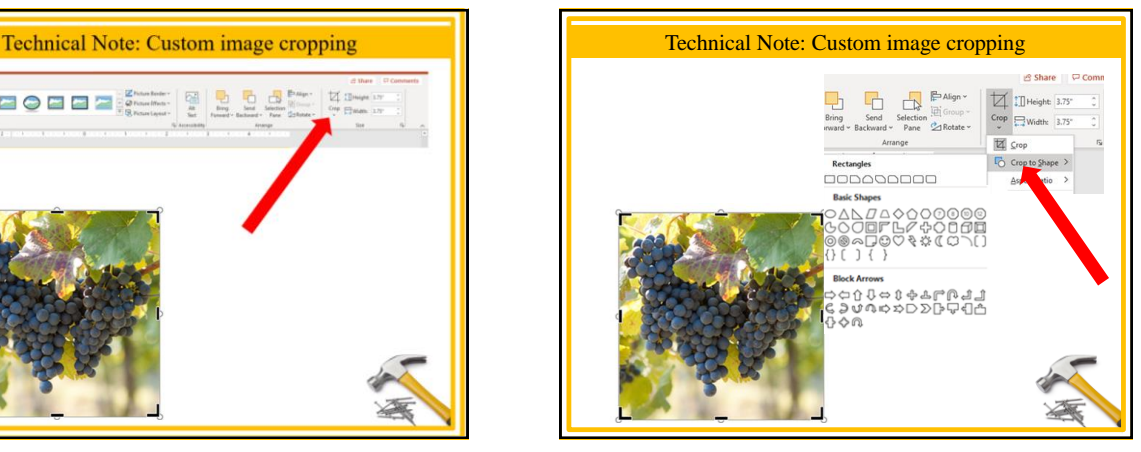

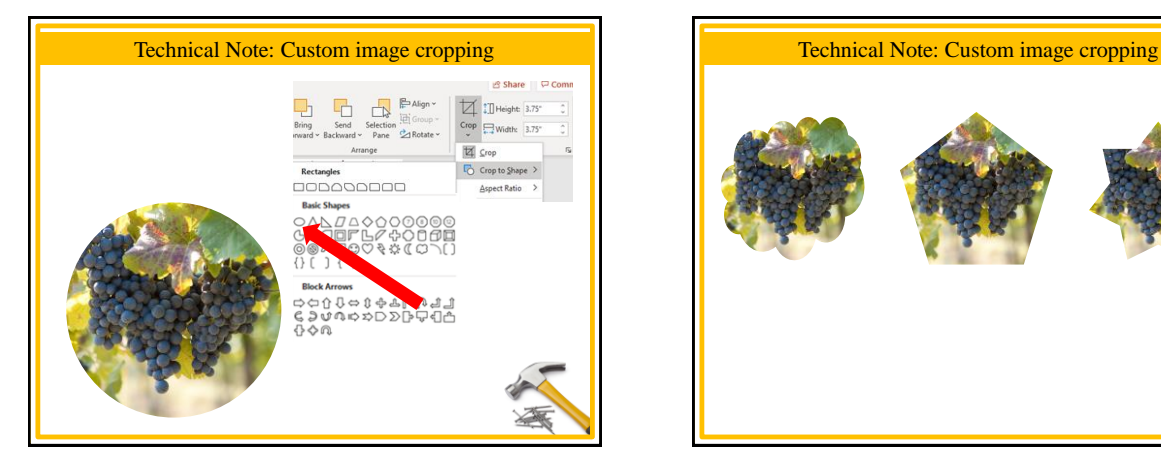

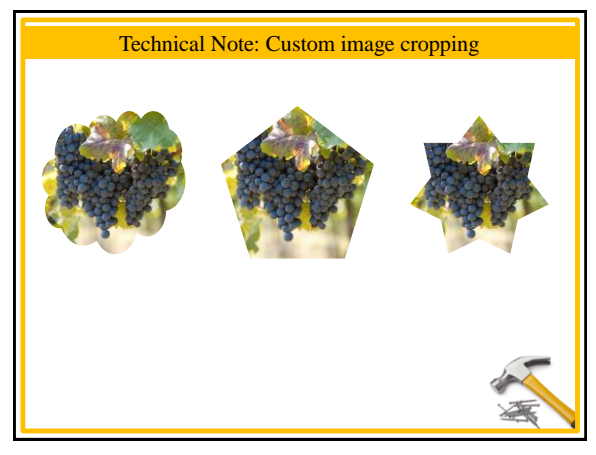